## 個人向けインターネットバンキング「初期設定手順書」

個人向けインターネットバンキングご契約後、初回ログオン時に各種初期設定「ひみつの合言葉の設定」、「メールアドレスの設定」を実施いただきます。初期 設定が完了すると当行提供の各種スマートフォンアプリ(つくばアプリ等)との連携が可能となります。

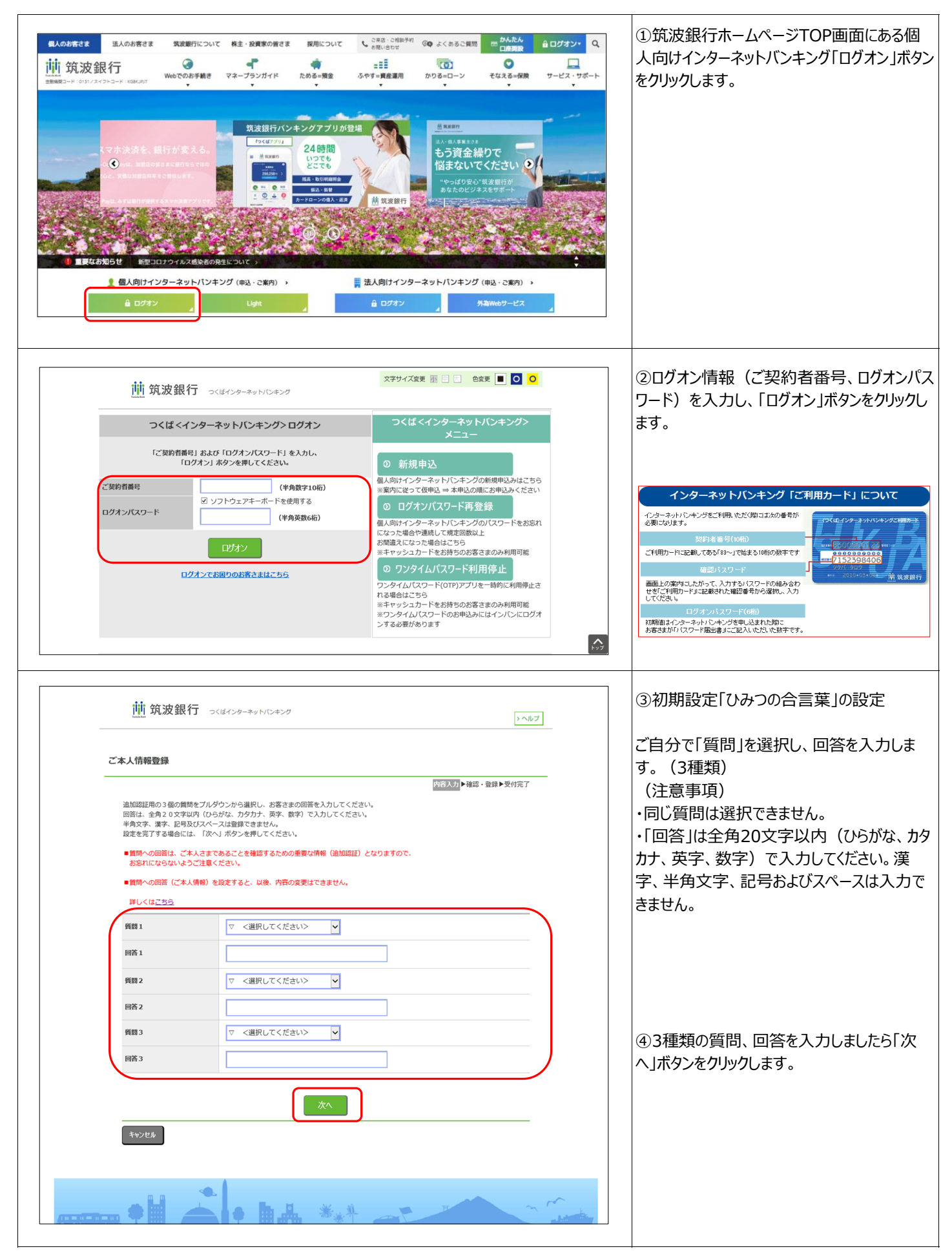

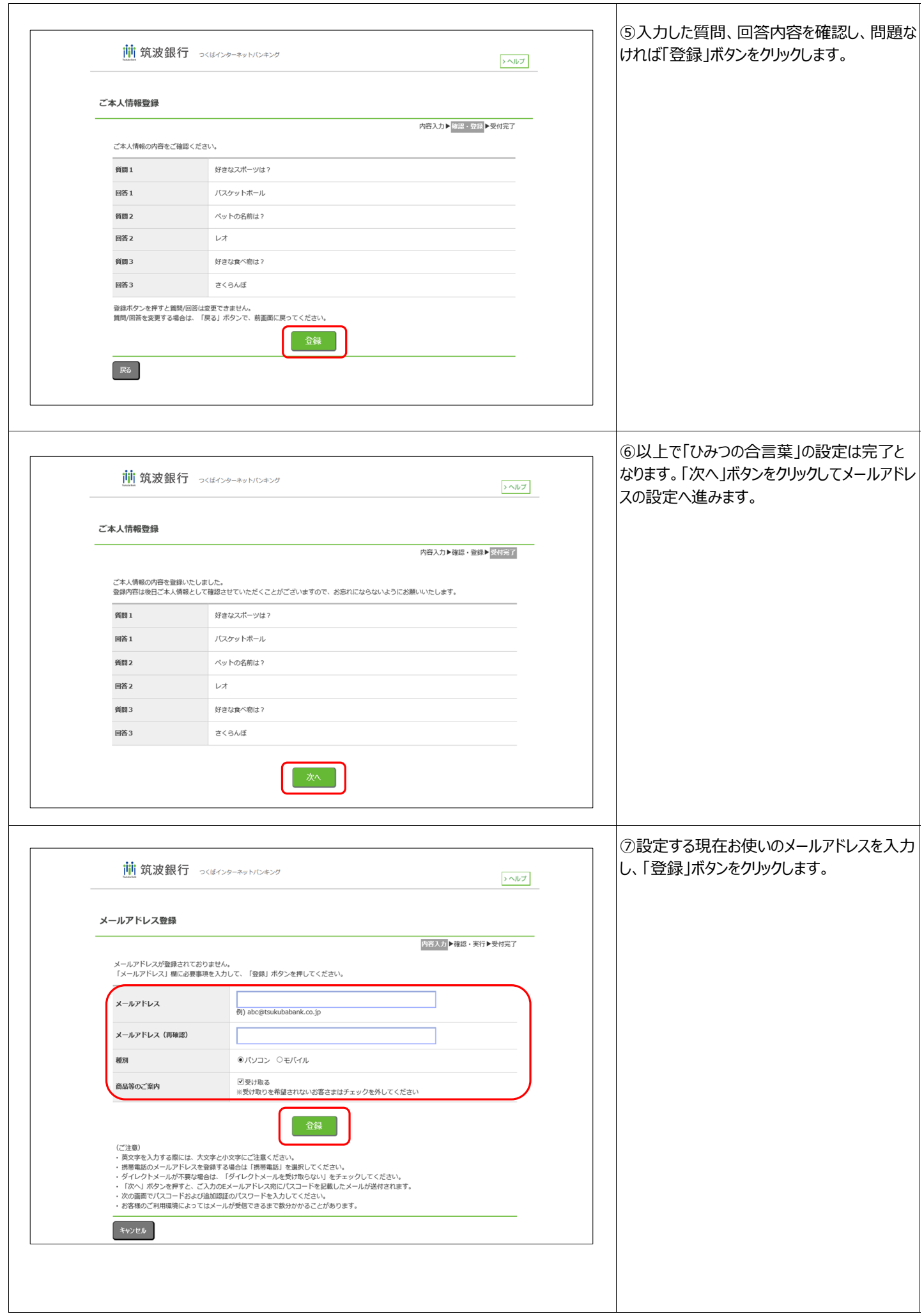

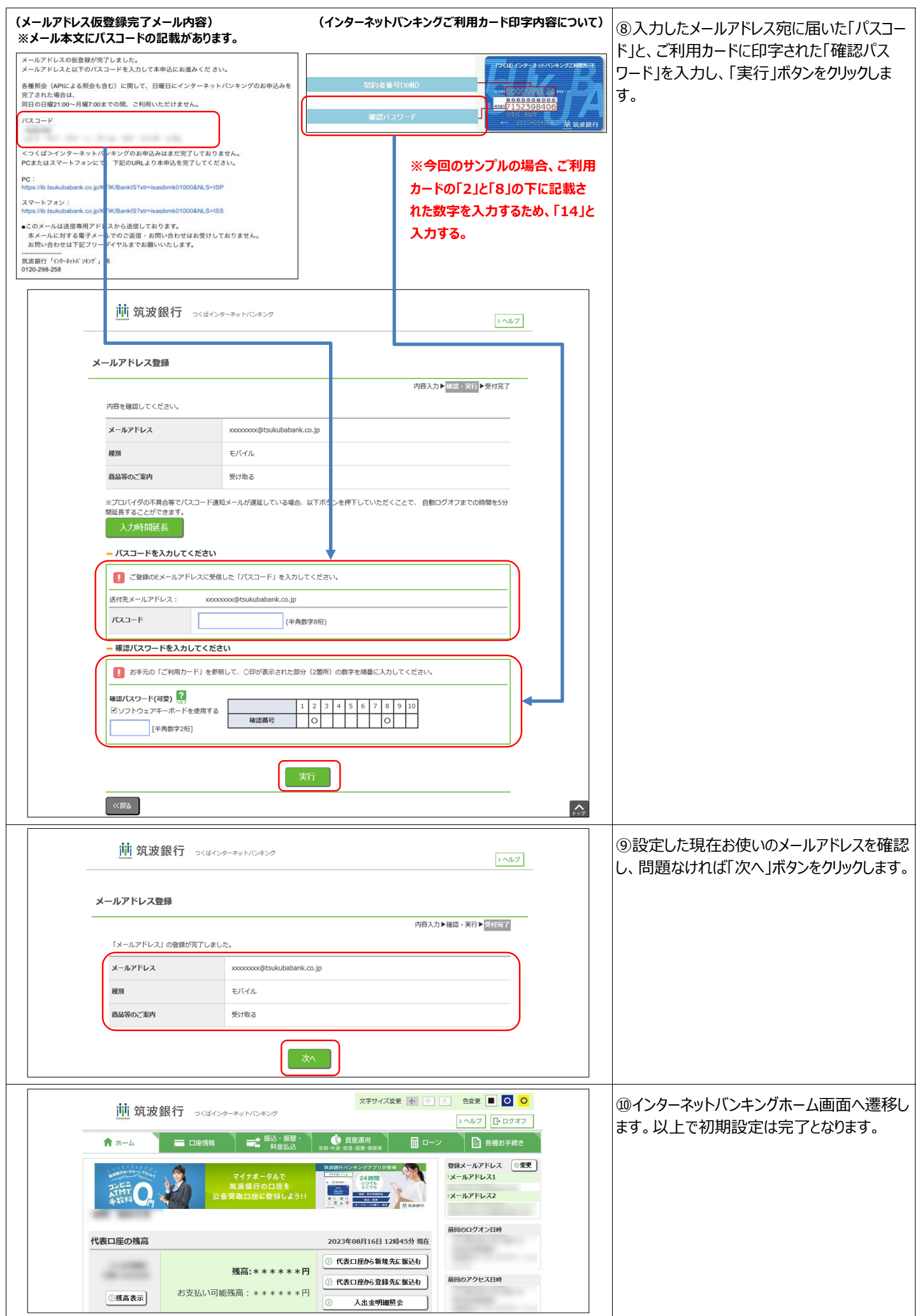